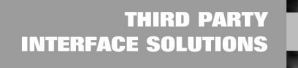

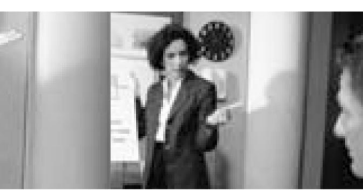

# **ABAP Add-on Certification Guidelines**

SAP Integration & Certification Center January 2007

## **Applies to**

ABAP Add-on Certification

### **Summary**

Outline the pre-requisites and criteria of the ABAP Add-on certification for Independent Software Vendors to consider before applying for it.

#### **Author(s):**

#### **Author Bio**

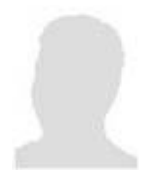

MaiAnh Chu-Nguyen joined SAP in late 1999 and currently works for the Integration and Certification Center in Palo Alto, California. She is responsible for most of the certification programs related to SAP NetWeaver integration technologies, such as Composite Application, SAP Exchange Infrastructure, SAP Web Application Server, Enterprise Portal, and J2EE Deployment.

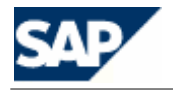

Some software solution providers who integrate their products with SAP solutions decide to write an ABAP Add-on for more seamless integration or to add functionality or interfaces to the SAP solutions. This article describes the ABAP certification guidelines, so that if your company has built ABAP Add-ons, you can well prepare, if you decide to apply for an [ABAP Add-on certification](http://www.sdn.sap.com/irj/sdn?rid=/webcontent/uuid/1c7da471-0501-0010-bf80-df5a61e5f2fd) for your product.

#### **When to develop ABAP code vs. using standard SAP functionality?**

[SAP](http://www.sdn.sap.com/irj/servlet/prt/portal/prtroot/docs/library/uuid/68dbab90-0201-0010-2790-a020dc38bfe1) highly recommends Independent Software Vendors (ISV) to integrate to SAP solutions using SAP [endorsed integration technologies;](http://www.sdn.sap.com/irj/servlet/prt/portal/prtroot/docs/library/uuid/68dbab90-0201-0010-2790-a020dc38bfe1) mainly calling released BAPIs, released IDocs, and released RFCenables Function Modules (RFMs). These APIs are developed and maintained by SAP. They do not change often and will usually work across several major releases of SAP solutions. You should consider developing custom ABAP programs only when there are no SAP standard APIs available to support your required functionality. And you are responsible to makes sure your own ABAP programs will work properly in future SAP product releases.

#### **Obtain an ABAP Development license**

Many third party software vendors confuse Test & Demo license and ABAP Development license. Only the ABAP development license grants you to register your own namespace, to receive the Add-on Assembly Kit (AAK), and most importantly to re-sell your ABAP code. It's one of the prerequisites for your ABAP add-on component to be certified.

#### **Reserve Namespace**

Anyone developing their own ABAP code should register a [namespace](http://service.sap.com/namespaces) with SAP. All your objects and development classes must be part of this namespace. This will guarantee that the development objects are unique and avoid the risk of name clashes when delivering to the external systems.

#### **System Landscape for Developing Add-on**

To develop your Add-on, you need to have 2 systems for each add-on release and each supported SAP release:

- A development system for developing software and documentation
- A consolidation system for translating and delivery

You also need a temporary extra test system to test the import of your completed add-on package and carry out the function tests.

#### **Database**

Do not use UPDATE/INSERT/DELETE access directly to SAP tables in the database. With direct SQL statements to SAP tables, it may cause data integrity in the system. Read access to SAP tables is acceptable. To update SAP data, you should use the SAP endorsed standard integration technologies such as BAPIs, RFMs, and IDocs.

#### **Build Generic Queries with Dynamic Open SQL**

The ABAP Add-on certification prohibits the vendors to dynamically generated ABAP programs that contain OPEN SQL statement to extract SAP data. This method does 'INSERT/DELETE' report which it doesn't allowed for the certification. Instead, you should use Dynamic Open SQL to build generic queries. You only need to develop one program using your own namespace which responds variously to different actions from the user by using Dynamic Open SQL.

#### **Add-on Assembly Kit (AAK) software**

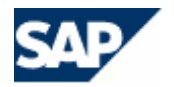

**SAP Integration & Certification Center** icc@sap.com http://www.sdn.sap.com/irj/sdn/sdnservices/icc

Once you contact the SAP Integration and Certification Center to sign the ABAP Service Package agreement and obtain the ABAP development license, SAP will ship the AAK tool to you. If you do not have a productive SAP license, this is currently the easiest and best way (and only one I am aware of) to get access to the AAK software. You must use the AAK for checking and delivering your ABAP software.

I hope that it would give some helpful information for you to plan for the ABAP Add-on certification. You should also checkout [here](http://www.sdn.sap.com/irj/sdn/thread?threadID=124658&tstart=0) for the most FAQ on ABAP certification. If you still cannot find the answer, you are welcome to post your question on [ICC ABAP certification forum](http://www.sdn.sap.com/irj/sdn/forum?forumID=176&start=0).

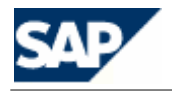

# **Copyright**

© Copyright 2007 SAP AG. All rights reserved.

No part of this publication may be reproduced or transmitted in any form or for any purpose without the express permission of SAP AG. The information contained herein may be changed without prior notice.

Some software products marketed by SAP AG and its distributors contain proprietary software components of other software vendors.

Microsoft, Windows, Outlook, and PowerPoint are registered trademarks of Microsoft Corporation.

IBM, DB2, DB2 Universal Database, OS/2, Parallel Sysplex, MVS/ESA, AIX, S/390, AS/400, OS/390, OS/400, iSeries, pSeries, xSeries, zSeries, z/OS, AFP, Intelligent Miner, WebSphere, Netfinity, Tivoli, Informix, i5/OS, POWER, POWER5, OpenPower and PowerPC are trademarks or registered trademarks of IBM Corporation.

Adobe, the Adobe logo, Acrobat, PostScript, and Reader are either trademarks or registered trademarks of Adobe Systems Incorporated in the United States and/or other countries.

Oracle is a registered trademark of Oracle Corporation.

UNIX, X/Open, OSF/1, and Motif are registered trademarks of the Open Group.

Citrix, ICA, Program Neighborhood, MetaFrame, WinFrame, VideoFrame, and MultiWin are trademarks or registered trademarks of Citrix Systems, Inc.

HTML, XML, XHTML and W3C are trademarks or registered trademarks of W3C®, World Wide Web Consortium, Massachusetts Institute of Technology.

Java is a registered trademark of Sun Microsystems, Inc.

JavaScript is a registered trademark of Sun Microsystems, Inc., used under license for technology invented and implemented by Netscape.

MaxDB is a trademark of MySQL AB, Sweden.

SAP, R/3, mySAP, mySAP.com, xApps, xApp, SAP NetWeaver, and other SAP products and services mentioned herein as well as their respective logos are trademarks or registered trademarks of SAP AG in Germany and in several other countries all over the world. All other product and service names mentioned are the trademarks of their respective companies. Data contained in this document serves informational purposes only. National product specifications may vary.

These materials are subject to change without notice. These materials are provided by SAP AG and its affiliated companies ("SAP Group") for informational purposes only, without representation or warranty of any kind, and SAP Group shall not be liable for errors or omissions with respect to the materials. The only warranties for SAP Group products and services are those that are set forth in the express warranty statements accompanying such products and services, if any. Nothing herein should be construed as constituting an additional warranty.

These materials are provided "as is" without a warranty of any kind, either express or implied, including but not limited to, the implied warranties of merchantability, fitness for a particular purpose, or non-infringement.

SAP shall not be liable for damages of any kind including without limitation direct, special, indirect, or consequential damages that may result from the use of these materials.

SAP does not warrant the accuracy or completeness of the information, text, graphics, links or other items contained within these materials. SAP has no control over the information that you may access through the use of hot links contained in these materials and does not endorse your use of third party web pages nor provide any warranty whatsoever relating to third party web pages.

Any software coding and/or code lines/strings ("Code") included in this documentation are only examples and are not intended to be used in a productive system environment. The Code is only intended better explain and visualize the syntax and phrasing rules of certain coding. SAP does not warrant the correctness and completeness of the Code given herein, and SAP shall not be liable for errors or damages caused by the usage of the Code, except if such damages were caused by SAP intentionally or grossly negligent.

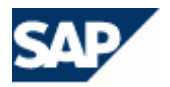

**SAP Integration & Certification Center** icc@sap.com http://www.sdn.sap.com/irj/sdn/sdnservices/icc